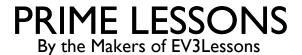

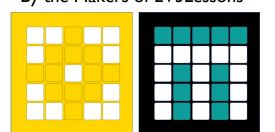

# INTRODUCTION TO FORCE SENSOR

BY SANJAY AND ARVIND SESHAN

This lesson uses SPIKE 3 software

## LESSON OBJECTIVES

Learn how to use the Force Sensor

Note: Force Sensor does not come with Robot Inventor. However, the python environment for Robot Inventor does support the sensor.

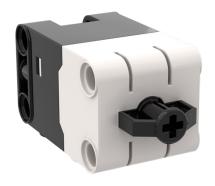

### WHAT IS A FORCE SENSOR?

The Force Sensor does two main types of sensing:

Touch sensing

Force sensing

You can measure the Force in deciNewtons

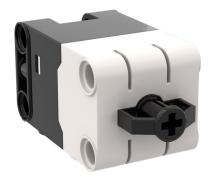

The following methods are available

- .force()
- .pressed()
- .raw()

#### HOW DO YOU PROGRAM WITH A FORCE SENSOR

```
Import the force sensor module
import force sensor
   Query the force
         force sensor.force(port.F)
                         Port
   Query the pressed state (true or false)
         force sensor.pressed(port.F)
     Waiting until pressed/released:
     await runloop.until(<function that checks pressed/not pressed>)
     or using while loops...
     while (not force sensor.pressed()): pass
     while (force sensor.pressed()): pass
```

#### CHALLENGE I: MOVE UNTIL PRESSED

Program your robot to move straight until you press the sensor with your hand

#### Basic steps:

Write a "force sensor pressed" function that returns true if the sensor is pressed

Start moving straight

Await the force\_sensor\_pressed function

**Stop moving** 

#### CHALLENGE I: SOLUTION

```
from hub import port
import runloop, force sensor, motor pair, sys
# Function that returns true if the force sensor is pressed
def force sensor pressed():
  return force_sensor.pressed(port.F)
async def main():
  # Set up the pair and start moving
  motor pair.pair(motor pair.PAIR 1, port.C, port.D)
  motor pair.move(motor pair.PAIR 1, 0)
  # wait until pressed
  await runloop.until(force sensor pressed)
  # stop and exit
  motor pair.stop(motor pair.PAIR 1)
  sys.exit("Done")
runloop.run(main())
```

### **CREDITS**

This lesson was created by Sanjay and Arvind Seshan for Prime Lessons Additional contributions by FLL Share & Learn community members

More lessons are available at www.primelessons.org

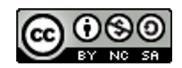

This work is licensed under a <u>Creative Commons Attribution-NonCommercial-ShareAlike 4.0 International License</u>.